## Assignment 3 – Physically Based Rendering

### Task 3.1: Assign Material Properties (Individual Assignment)

For this assignment you will conduct a daylight simulation of the classroom as in the previous assignment and compare your results to the measurements that you took in Task 2.3. In order to do so please translate the reflectance and transmittance values from Task 2.2 into Radiance materials and assign them to the appropriate layers in your Rhino model. While preparing your simulations, please refer to the simulation checklist on page #3 and convert your "architectural' Rhino file into a file that is suitable for daylight simulations. Please resubmit your Rhino file and a description of the changes made to the original "architectural model" (use the following naming convention for the files, A31\_LastName.PDF or .3DM).

#### Task 3.2: DIVA Visualization and Illuminance Simulation (Individual Assignment)

Conduct a DIVA/Radiance visualization from the view point of where you took your HDR photograph and calculate the illuminance across a grid of sensors for the sky conditions under which you took your measurements in Task 2.3. The analysis grid of upward facing sensors should be 0.85 m above the floor and have a resolution of 0.5m by 0.5m.

As simulation parameters use: ab 4 ad 1500 ar100 20 aa 0.1 av0 0 0 (These parameters will be further explained in future lectures.)

Use the following radiation levels for the Perez sky model for the time when you took your measurements. Compare your results and comment on your findings.

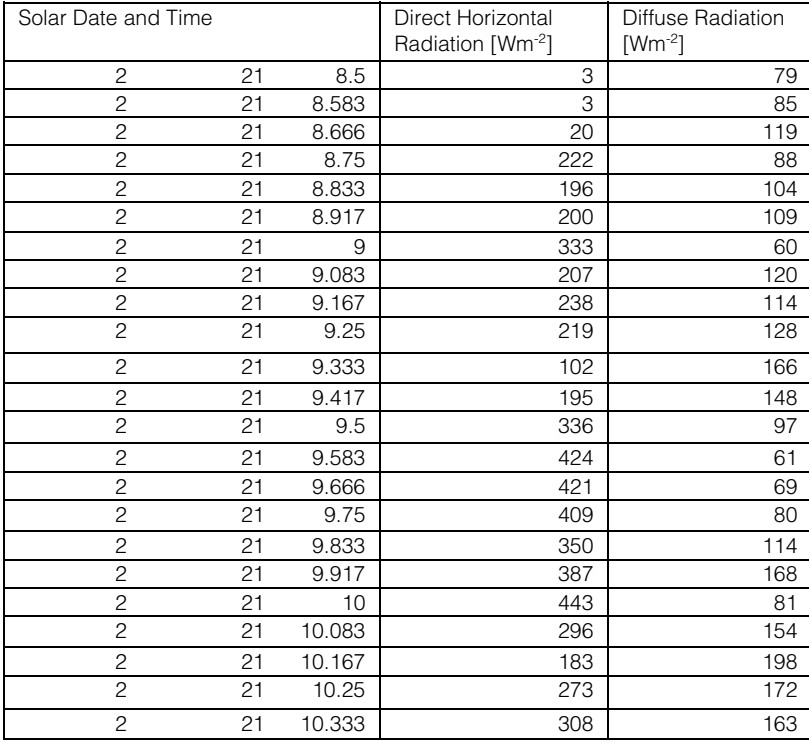

MIT 4.430 Daylighting

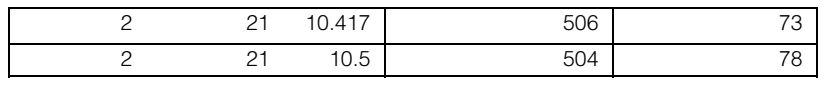

Please resubmit your simulated Rhino file and a comparison of measured and simulated illuminance following the format of table 3.1. You can also use the Excel Table 3.1 Posted on the course site. (Please name your files using the following name: A32\_LastName.3DM.)

#### Table 3.1 Comparison of Measured and Simulated Illuminance

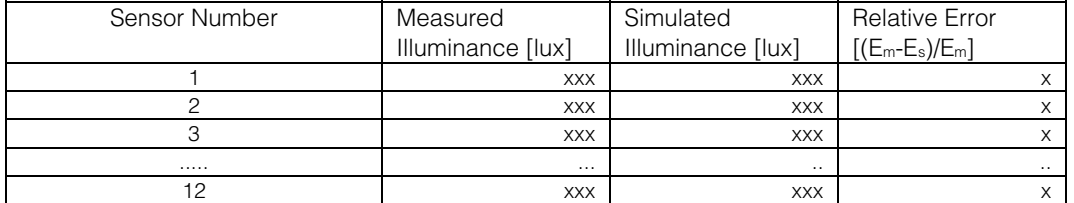

\* Sensor number one should be the sensor closest to the windows.

# Table: Daylight Simulation Checklist.

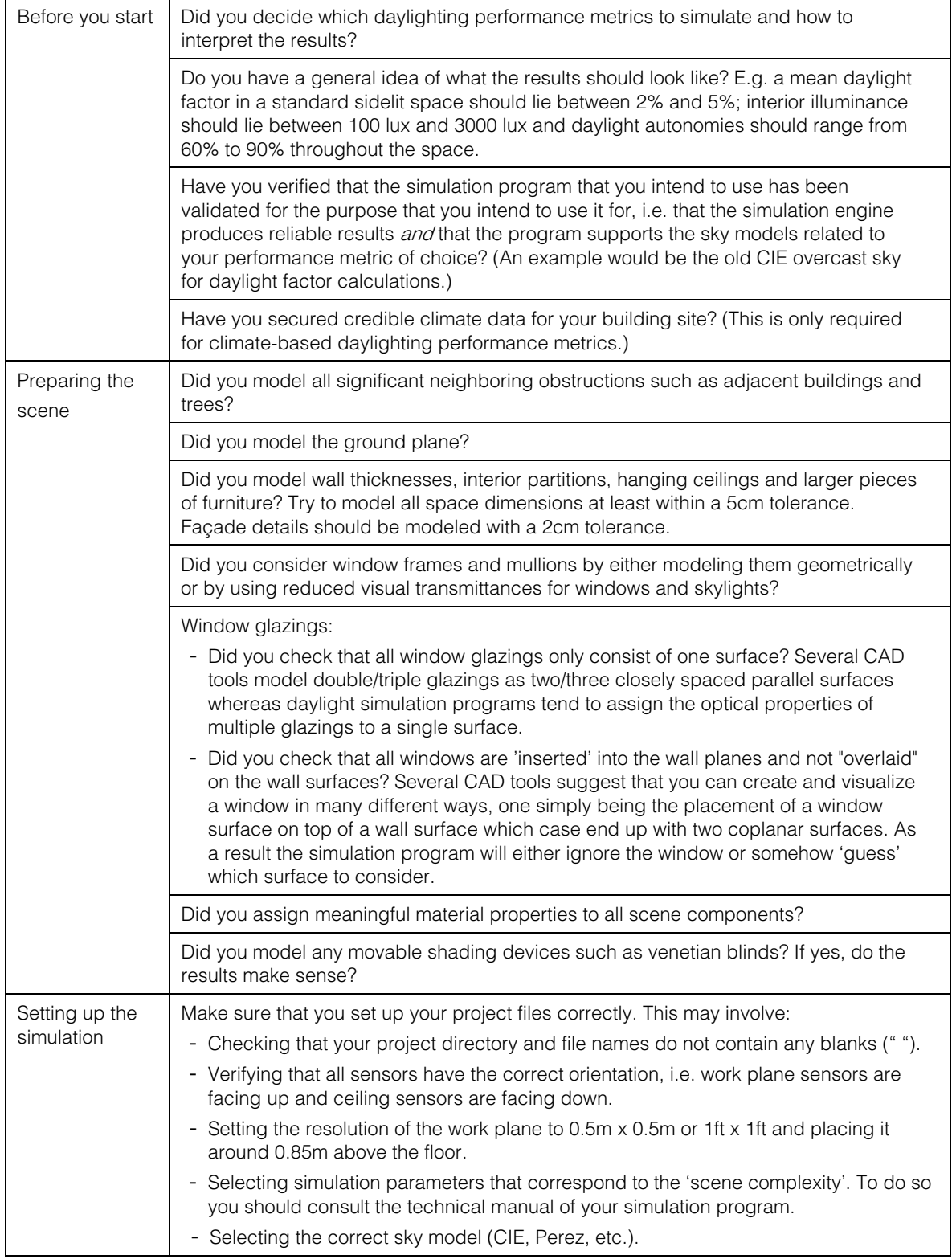

\*) For a scene of low complexity (typical sidelit space with a standard window) the Radiance simulation parameters should be: ab= 4; ad =1500; ar=100, as=20; aa = 0.1; av=0 0 0.

MIT OpenCourseWare <http://ocw.mit.edu>

4.430 Daylighting Spring 2012

For information about citing these materials or our Terms of Use, visit: <http://ocw.mit.edu/terms>.